# **GASTROINTESTINAL PATHOLOGY GROSSING GUIDELINES**

**Specimen Type:** EMR (Endoscopic Mucosal Resection) or ESD (Endoscopic Submucosal Resection)

**Note:** Please page/notify the GI biopsy fellow on service to review the gross specimen

## **Procedure:**

- 1. Measure and provide orientation.
	- a. If unoriented -- ink should be applied on the peripheral and deep margins (1 color only)
	- b. If oriented, ink peripheral margins differentially (similar to skin specimen; e.g., 12- 3:00 blue, 3-6:00 green, 6-9:00 purple, 9-12:00 orange, deep- black) and indicate orientation in the cassette summary
- 2. Section at 2mm intervals
	- a. If a gross lesion is identified- section along the axis to allow for evaluation of the lesion to the nearest peripheral margin:

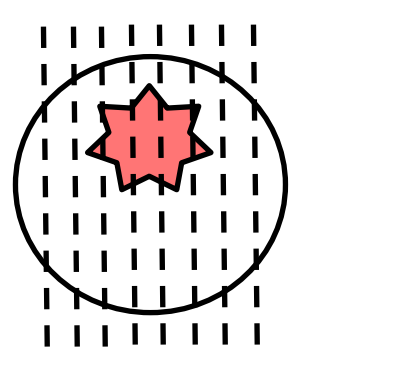

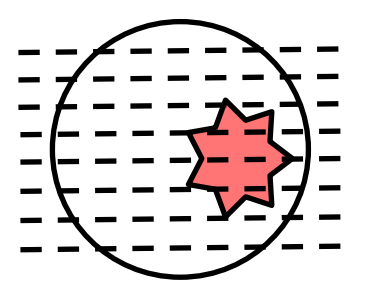

b. If no gross lesion is identified OR if the lesion appears to completely involve all margins, section along the long axis. Take perpendicular sections of the first and last slices to allow for complete evaluation of the margins:

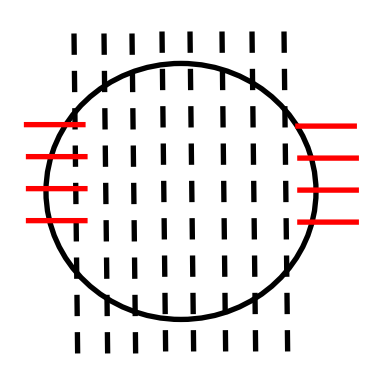

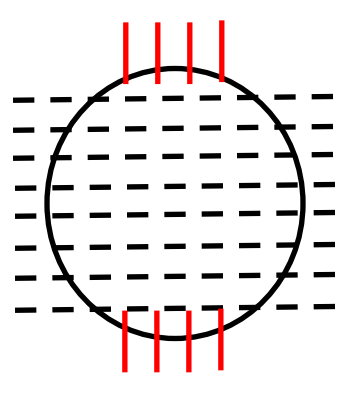

## **GASTROINTESTINAL PATHOLOGY GROSSING GUIDELINES**

## **Gross Template:**

## **MMODAL COMMAND:** "INSERT ENDOSCOPIC"

It consists of is an unoriented [*EMR/ESD\*\*\**] specimen, measuring [\*\*\* x \*\*\*] cm, excised to a depth of [\*\*\*] cm. [*Describe any lesions – including size in three dimensions, borders, color, shape, and distance to all margins\*\*\**]. The specimen is sectioned to reveal [*describe cut surface\*\*\**]. The lesion is located [\*\*\*] cm from the nearest resection margin. Gross photographs are taken. The specimen is entirely submitted.

#### **INK KEY:**

Green Peripheral and deep margins

[*insert cassette summary*\*\*\*]

## **MMODAL COMMAND:** "INSERT ENDOSCOPIC ORIENTED"

It consists of is an oriented [*EMR/ESD\*\*\**] specimen, with [*describe orientation sutures*\*\*\*]. The specimen measures [\*\*\*] cm from 12-6:00, [\*\*\*] cm from 3-9:00, and is excised to a depth of [\*\*\*] cm. The mucosal surface is remarkable for [*Describe any lesions – including size in three dimensions, borders, color, shape, and distance to all margins\*\*\**]. The lesion is located [\*\*\*] cm from 12:00, [\*\*\*] cm from 3:00, [\*\*\*] cm from 6:00, [\*\*\*] cm from 9:00. The specimen is sectioned [*provide orientation, from 12-6:00*\*\*\*] to reveal [*describe cut surface\*\*\**]. The lesion is located [\*\*\*] cm from the deep surface. Gross photographs are taken. The specimen is entirely submitted.

#### **INK KEY:**

Blue 12-3:00 Red 3-6:00 Green 6-9:00 Orange 9-12:00 Purple Deep

[*insert cassette summary*\*\*\*]

### **Cassette Submission**: 5-10 cassettes

- Submit levels sequentially into cassettes
	- o End margins are in separate cassettes and perpendicularly sectioned (see diagram)
- Multiple levels can be placed into the same cassette
- The cassette key should clearly indicate what is submitted (ie, A1: level one, perpendicularly, A2: next 3 serial slices, A3: Next 2 serial slices, A4: last slice, perpendicularly sectioned)

## **Sample Cassette Submission:**

- A1 One end, perpendicular
- A2- A4 Central sections (lesion: A3 A4)
- A5 Opposite end, perpendicular